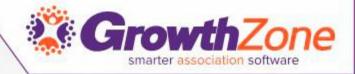

# GrowthZone Training Minneapolis April 2018

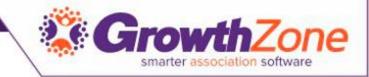

#### Introductions

- Your Name and Role
- Name of your Association/Chamber
- Scale of 1 10 what you know about GrowthZone
- If you could have any business... what would it be

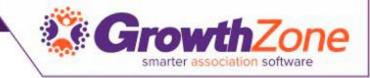

## Agenda

- System Navigation Initial GrowthZone setup
- Setting up Staff/Members User Permissions & Profiles
- Setting up Communications
- Initial Billing Setup
- Working with Contacts
- Setting up Membership Types & Membership Application Form
- Managing Members
- Working with Web Content Introduction to Info Hub
- Analyzing Membership Reports

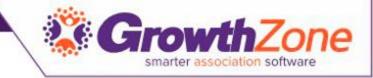

#### Overview

GrowthZone is the smart association software designed to help you:

- Grow your membership
- Retain and engage your existing organizations or individuals

Do more with less time

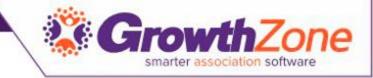

#### Overview

Easy to use, and designed to manage all the day-to-day operations of your organization

**Three Different Views** 

- Staff/Database View
- Member View
- Public View

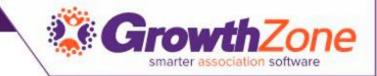

#### Overview – Staff View - Database

• Where you will be able to manage all of your contacts and members, manage your events, generate and analyze reports, and work with the modules that you have selected

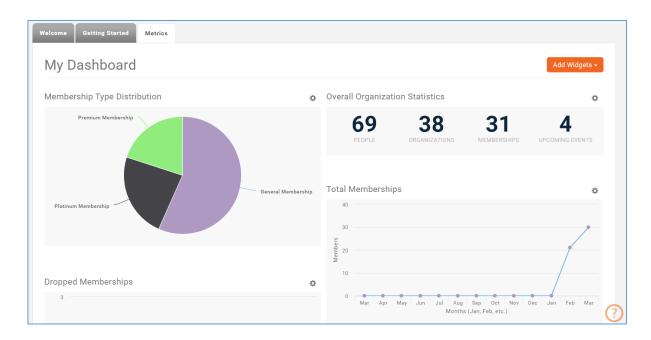

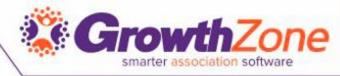

### Overview – Member View - InfoHub

#### • Members can

- Update own information (photos, directory listing, website, etc.)
- Manage their account and pay their bills
- Register for Events, enter New Events
- Enter Hot Deals, Member to Member Deals, & Job Postings...

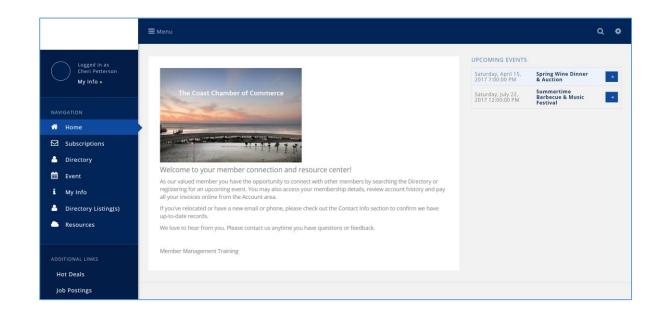

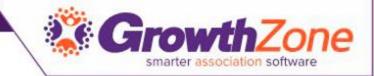

#### Overview – Website – Public View

• We can design a website for you, or assist you in integrating to your existing site

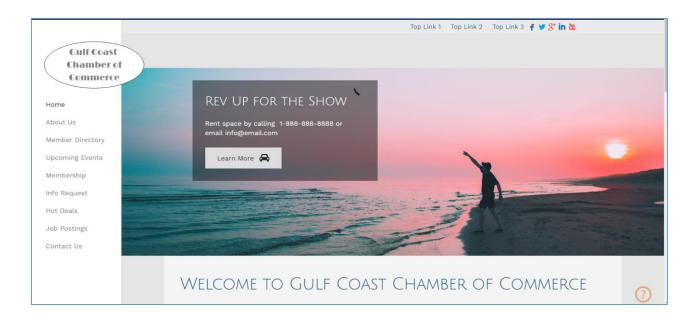

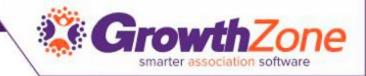

#### Staff View - Database

• Logging In: https://growthzoneapp.com/login

|       | smart      | bwth2  | software   |  |
|-------|------------|--------|------------|--|
|       |            |        |            |  |
| 1     | cpetterson |        |            |  |
|       |            |        |            |  |
| 🗌 Rem | ember Me   |        | Need Help? |  |
|       |            | Log In |            |  |
|       |            |        |            |  |

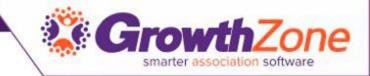

# Staff View – Database Navigation

- Header
- Navigation Panel
- WorkSpace
- Common Functions

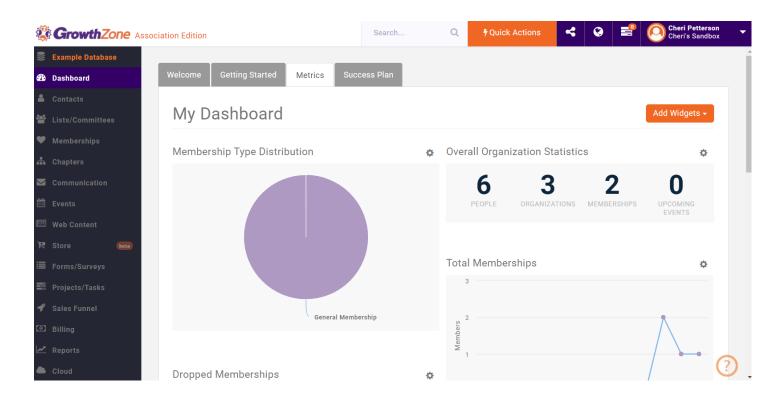

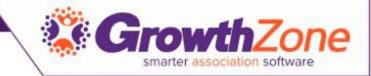

# Software Navigation - Header

#### Search

 The Search option allows you to easily search for Contacts, Members or Events

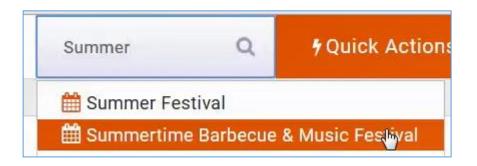

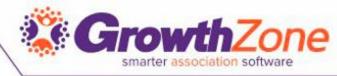

# Software Navigation – Quick Actions

- Add Contacts...
- Add Notes...
- Send Emails...
- Add Projects...
- Add Sales Opportunity...
- Add Events...
- Add Reminders...

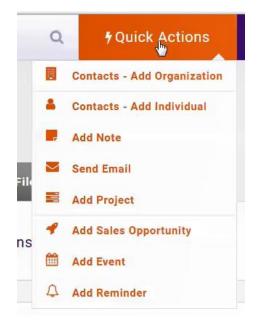

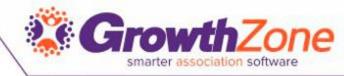

## Software Navigation – Quick Actions

#### Example

Add Contacts - Organization

| Name The S         | addlery |                |             |         |      |   |
|--------------------|---------|----------------|-------------|---------|------|---|
| Phone, email, or w | vebsite |                |             |         |      | C |
| pmanne@mailinato   | or.com  |                |             |         |      | × |
| Address            | City    | State Province | Postal Code | Country | Type | • |
| Individuals (Opti  | onal)   |                |             |         |      |   |
| First Name         |         | Last Name      | Title       |         |      | C |
| Paul               |         | Manne          | Owner ]     | [       |      |   |

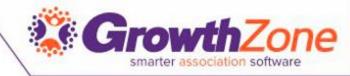

# Software Navigation – Access to InfoHub

• The logged on user can access the Info Hub by clicking

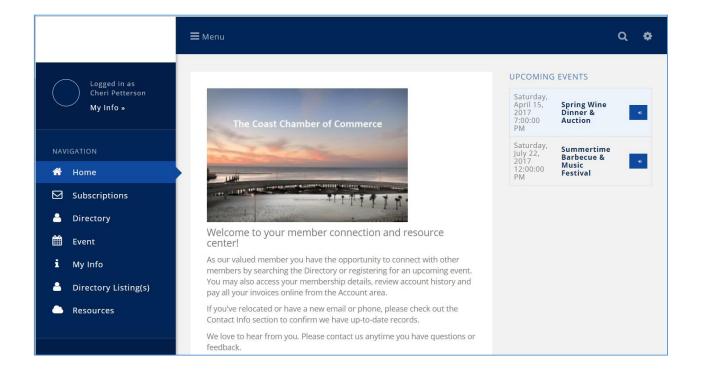

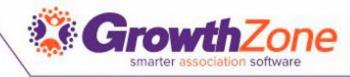

#### Software Navigation – Access to your Web-site

You can a view your website by clicking

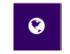

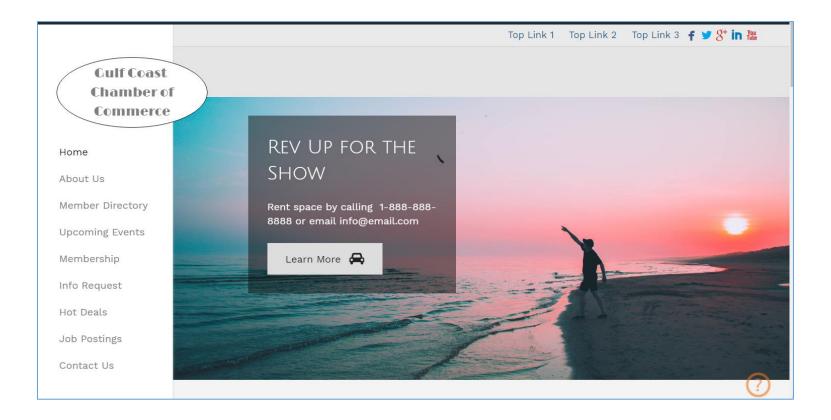

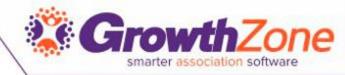

#### Software Navigation – Assigned Tasks

• Go to your list of Assigned tasks

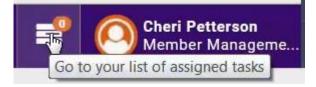

|                    |               |   |                                                         |                    | e Results             |                               |                       |               |                                                    | 🕀 Ado               |
|--------------------|---------------|---|---------------------------------------------------------|--------------------|-----------------------|-------------------------------|-----------------------|---------------|----------------------------------------------------|---------------------|
| Project<br>Name \$ | Event<br>Name | ÷ | Name 🗘                                                  | Task<br>Priority ≑ | Task Type  🌲          | Contact 🗘                     | Assigned To<br>Person | Due<br>Date ≑ | Completed<br>Date $\ensuremath{\hat{\Rightarrow}}$ | Percent<br>Complete |
|                    |               |   | <u>Follow-up Reminder for</u><br><u>Cheri Petterson</u> | Normal             |                       | Adrian Chavez                 | Cheri Petterson       | 3/16/2017     |                                                    | 0                   |
|                    |               |   | <u>Follow-up Reminder for</u><br><u>Cheri Petterson</u> | Normal             | Member<br>Acquisition | Adrian Chavez                 | Cheri Petterson       | 3/17/2017     |                                                    | 0                   |
|                    |               |   | Follow up with Claude<br>Monet                          | Normal             |                       | <u>Monet's</u><br>Landscaping | Cheri Petterson       | 3/20/2017     | 3/16/2017                                          | 100                 |

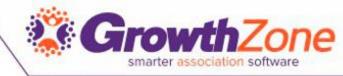

# Software Navigation – Additional Options

Additional options for the logged in staff member

- Chat
- Help
- Submit or Vote on Ideas
- Change Password
- User Settings
- My Notifications
- Logged In Users
- Software Releases
- Get Compliment
- Switch Account
- Logout
- System Status

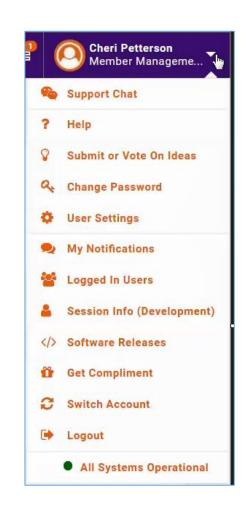

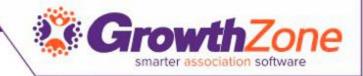

### Navigation Panel

 The Navigation Panel allows you to easily navigate to the module you want to work with

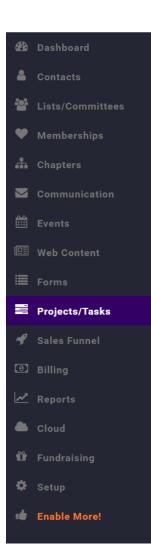

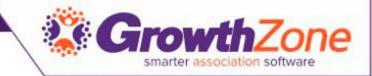

#### Work Space

• When a module is selected in the Navigation Panel – details will be displayed in the work space

| Search<br>Result Count | h 60                   | Indiv | iduals    | Customize Results          | Customize Results ContactType:Individual X [Clear All] |                                          |                 |      |   |                | Output State State S |  |  |  |
|------------------------|------------------------|-------|-----------|----------------------------|--------------------------------------------------------|------------------------------------------|-----------------|------|---|----------------|----------------------------------------------------------------------------------------------------|--|--|--|
| esuit Count            | . 69                   |       |           |                            |                                                        |                                          |                 |      |   |                |                                                                                                    |  |  |  |
| Type ≑                 | Name                   | \$    | Balance 🌲 | Primary Connection \$      | Status 🔺                                               | Primary Email \$                         | Primary Phone 👙 | City | ŧ | State Province | \$                                                                                                    |  |  |  |
| 1                      | <u>Cheri Petterson</u> |       | \$337.00  | Member Management Training | Non Member                                             | cheri.petterson@micronetonline.c<br>om   | 218-546-5413    |      |   |                |                                                                                                    |  |  |  |
| 1                      | <u>Johnny Ocean</u>    |       | \$0.00    |                            | Non Member                                             |                                          | 218-999-8722    |      |   |                |                                                                                                    |  |  |  |
| 1                      | Brandon Zinda          |       | \$0.00    | Member Management Training | Non Member                                             | brandon.zinda@micronetonline.co<br>m     |                 |      |   |                |                                                                                                    |  |  |  |
| 1                      | Susan Williams         |       | \$0.00    | Member Management Training | Non Member                                             | susan.williams@micronetonline.c<br>om    |                 |      |   |                |                                                                                                    |  |  |  |
| 1                      | Andrea Anderson        |       | \$0.00    | Member Management Training | Non Member                                             | andrea.anderson@micronetonline<br>.com   |                 |      |   |                |                                                                                                    |  |  |  |
| 1                      | Michael Samuelson      |       | \$0.00    | Member Management Training | Non Member                                             | michael.samuelson@micronetonli<br>ne.com |                 |      |   |                |                                                                                                    |  |  |  |
| 1                      | James Petterson        |       | \$0.00    | Member Management Training | Non Member                                             | lacherie_2000@yahoo.com                  | 218-546-5413    |      |   |                |                                                                                                    |  |  |  |
| 1                      | <u>Greg Lamar</u>      |       | \$0.00    |                            | Non Member                                             |                                          |                 |      |   |                |                                                                                                    |  |  |  |
| 1                      | <u>Wilma Lamar</u>     |       | \$0.00    |                            | Non Member                                             |                                          |                 |      |   |                |                                                                                                    |  |  |  |
|                        | Joe Wolner             |       | \$0.00    | Cuyuna Golf Club           | Non Member                                             |                                          |                 |      |   |                |                                                                                                    |  |  |  |

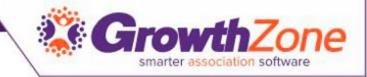

- Search Function search functions are available throughout the software
  - Type ahead search
  - Show Only
  - Customize Results

|        | Search<br>Result Count: 105 | Show only                                           | ▼ Customize R | esults                   |
|--------|-----------------------------|-----------------------------------------------------|---------------|--------------------------|
| Search |                             | Customize Results<br>AssignedTold:Cheri Petterson 🗙 |               | ContactType:Individual 🗙 |

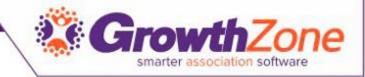

- Add
  - the module that you are using will dictate the options available
  - The most commonly used option will be displayed on the Add button

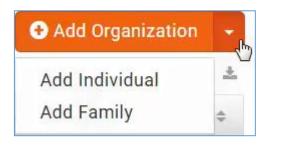

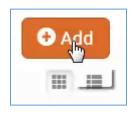

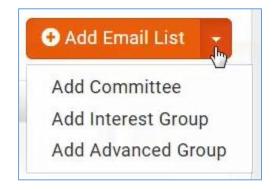

Contact

Membership

List/Committee

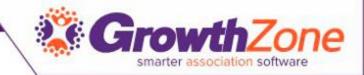

#### Changing displays from Tile to List and vice versa \_\_\_\_\_

| Search Show only                                          | ▼ Customize Results                      |                                              | 🕂 Add Organization 🚽                          |
|-----------------------------------------------------------|------------------------------------------|----------------------------------------------|-----------------------------------------------|
| Result Count: 105                                         |                                          |                                              |                                               |
|                                                           |                                          |                                              |                                               |
| Cheri Petterson     \$337     Non-Member     218-546-5413 | Member Management Training<br>Non-Member | Johnny Ocean<br>Non-Member<br>218-999-8722   | Brandon Zinda<br>Non-Member                   |
| Susan Williams<br>Non-Member                              | Andrea Anderson<br>Non-Member            | Michael Samuelson<br>Non-Member              | Lames Petterson<br>Non-Member<br>218-546-5413 |
| Greg Lamar<br>Non-Member                                  | Son-Member                               | Cuyuna Golf Club<br>Non-Member<br>2185647788 | Joe Wolner<br>Non-Member                      |
| Mary Johnson<br>Non-Member                                | Magnolis Steel<br>Non-Member             | Diane Meyer<br>Non-Member<br>1477 Bay Lake   | Crystal Nichols<br>Non-Member                 |

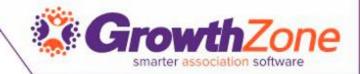

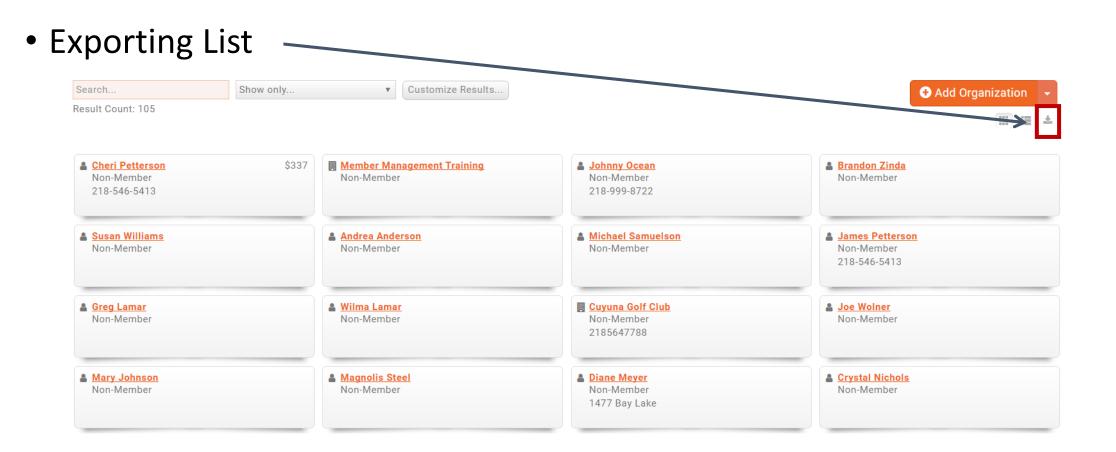

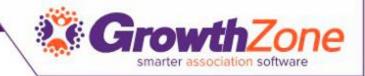

- Edit 🖌
- Add 🛛 🖸
- Email 🗵
- Login to InfoHub (as user)
- Calendar 🧧
- Communication Status

# Note – some of the action buttons discussed above may be hidden until you dwell over them

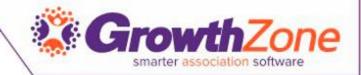

- Clicking the Actions icon on a page will display a list of the command tasks performed in the module
- Tasks will vary per module

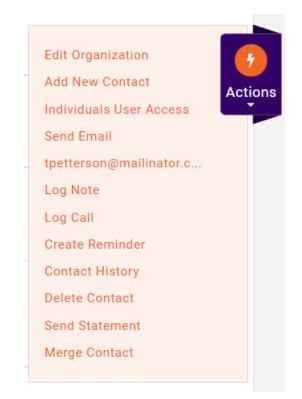

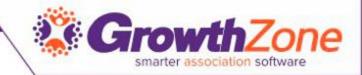

- Help 🕐
  - Still under development, clicking this icon will provide help information and simulations

| Help/Getting Started            | × |
|---------------------------------|---|
| Type here to start looking      |   |
| Getting Started Guides          | ^ |
| Setup Online Payment Processing |   |
| Add an Individual Contact       |   |
| View Release Notes              |   |
|                                 | T |
| (                               | 2 |

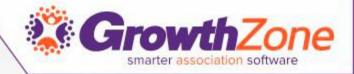

# GrowthZone Modules

The GrowthZone Membership Management System is powerful, easy to use and designed to manage all the day-to-day operations of your organization.

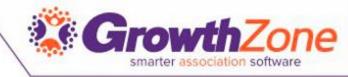

### Grow Faster – Acquire New Members

- Lists/Committees
- Communications
- Contact Management
- Membership Management
- Sales Funnel\*

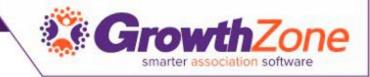

### Lists/Committees

 The Lists/Committees module makes it easy to connect with and organize your members and individuals into groups for different types of communication

| Search |                  | Show only | Customize Results |              |   | € Add Email List 👻 |
|--------|------------------|-----------|-------------------|--------------|---|--------------------|
| \$     | Name             |           | ÷                 | Category     | • | Contact Count      |
|        | Current Staff    |           |                   | Staff        |   | 0                  |
|        | Volunteers       |           |                   | Staff        |   | 9                  |
|        | Ambassadors      |           |                   | Staff        |   | 1                  |
|        | Current Board M  | embers_   |                   | Staff        |   | 0                  |
|        | Billing/Finance  |           |                   | Primary Role |   | 0                  |
|        | <u>Staff</u>     |           |                   | Primary Role |   | 0                  |
|        | Primary/Executiv | ve        |                   | Primary Role |   | 0                  |
|        | Marketing        |           |                   | Primary Role |   | 0                  |
|        | Current Member   | <u>s</u>  |                   | Member Lists |   | 0                  |
|        | Prospective Men  | nbers     |                   | Member Lists |   | 5                  |

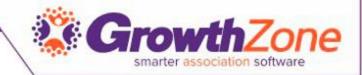

### Communications

- Templates
- Categorization
- Automated Messaging/Notifications
- Individual/Group Emails
- E-mail Receipt Tracking

| ame<br>New Member Welcome Letter                                                      |                                                                                                    |                                                                             |                                                                                     |                                                                              |                                                           |                                                       |                                          |                                                                             | Descrip                                                                 | ion                                     |                                            |                                    |                                       |                                    |                                        |                                                  |                |
|---------------------------------------------------------------------------------------|----------------------------------------------------------------------------------------------------|-----------------------------------------------------------------------------|-------------------------------------------------------------------------------------|------------------------------------------------------------------------------|-----------------------------------------------------------|-------------------------------------------------------|------------------------------------------|-----------------------------------------------------------------------------|-------------------------------------------------------------------------|-----------------------------------------|--------------------------------------------|------------------------------------|---------------------------------------|------------------------------------|----------------------------------------|--------------------------------------------------|----------------|
| New M                                                                                 | lember                                                                                               | Welcom                                                                      | ie Lette                                                                            | r                                                                            |                                                           |                                                       |                                          |                                                                             | Email s                                                                 | ent to th                               | ie conta                                   | acts of                            | a new i                               | memb                               | pership                                | )                                                |                |
| Catego                                                                                | ory                                                                                                  |                                                                             |                                                                                     |                                                                              |                                                           |                                                       |                                          |                                                                             |                                                                         |                                         |                                            |                                    |                                       |                                    |                                        |                                                  |                |
| Memb                                                                                  | er Com                                                                                               | imunica                                                                     | tion                                                                                |                                                                              |                                                           |                                                       |                                          |                                                                             |                                                                         |                                         |                                            |                                    |                                       |                                    |                                        |                                                  |                |
| Subjec                                                                                | t                                                                                                    |                                                                             |                                                                                     |                                                                              |                                                           |                                                       |                                          |                                                                             |                                                                         |                                         |                                            |                                    |                                       |                                    |                                        |                                                  |                |
| Welcor                                                                                | me to G                                                                                              | ulf Coa                                                                     | st Cham                                                                             | nber of                                                                      | Comme                                                     | erce                                                  |                                          |                                                                             |                                                                         |                                         |                                            |                                    |                                       |                                    |                                        |                                                  |                |
| Templa                                                                                | ate Tex                                                                                              | +                                                                           |                                                                                     |                                                                              |                                                           |                                                       |                                          |                                                                             |                                                                         |                                         |                                            |                                    |                                       |                                    |                                        |                                                  |                |
|                                                                                       | T                                                                                                    | U                                                                           | <u>ę</u>                                                                            |                                                                              | 2                                                         |                                                       | <b>T</b> !                               | 6                                                                           | ¶-≡-                                                                    | 1                                       | :=                                         | -                                  | , III                                 |                                    |                                        |                                                  |                |
| В                                                                                     | 1                                                                                                    | <u>U</u>                                                                    | 5                                                                                   | <b>X</b> <sub>2</sub>                                                        | x <sup>2</sup>                                            | A •                                                   | 11•                                      | • •                                                                         | ╢ᅷ ≞ᅷ                                                                   | I                                       | :=                                         | <u>.</u>                           |                                       | -                                  |                                        |                                                  |                |
| S                                                                                     |                                                                                                    | ⊞                                                                           | C                                                                                   | C                                                                            | ∕                                                         | k                                                     |                                          | Insert Me                                                                   | erge Field                                                              | Sigr                                    | ature                                      | s <del>-</del>                     |                                       |                                    |                                        |                                                  |                |
|                                                                                       |                                                                                                    | lame }<br>ationN                                                            |                                                                                     | }                                                                            |                                                           |                                                       |                                          |                                                                             |                                                                         |                                         |                                            |                                    |                                       |                                    |                                        |                                                  |                |
| <mark>{{ O</mark>                                                                     | <mark>rganiz</mark><br>:ome to                                                                       | ationN                                                                      | -<br><mark>lame                                    </mark>                          | hambe                                                                        |                                                           |                                                       |                                          | e Gulf Coas                                                                 |                                                                         |                                         |                                            |                                    |                                       |                                    |                                        |                                                  |                |
| Welc<br>Occa<br>With<br>orga<br>will b<br>Mr. J                                       | rganiz<br>come to<br>an Sprin<br>this let<br>nizatior<br>be intro<br>lohn Do                         | ationN<br>o Gulf C<br>ngs/Gu<br>tter we<br>n and th<br>duced f<br>oe, will  | lame }<br>Coast C<br>Ilfport/E<br>have e<br>he impo<br>to the c<br>give a           | Chambe<br>Biloxi co<br>Inclose<br>ortant v<br>club and<br>new m              | ommun<br>d a thre<br>vork we<br>d have<br>ember           | nity sinc<br>ee-mon<br>e do. Pl<br>an opp<br>orientat | th cale<br>lease r<br>ortunit<br>tion. W |                                                                             | g many soci<br>coming eve<br>elcome lunc<br>ne acquaint<br>ghted to ado | al and<br>nts and<br>heon fo<br>ad with | charital<br>d a pan<br>or new i<br>the oth | ble op<br>nphlet<br>memb<br>ner me | oortuni<br>giving<br>ers ead<br>mbers | ties fo<br>a brie<br>h Frie<br>The | or its i<br>of histe<br>day. A<br>cham | nembers<br>bry of the<br>t that tim<br>ber presi | e you<br>dent, |
| {{ Or<br>Welc<br>Ocea<br>With<br>orga<br>will b<br>Mr. J<br>chan                      | rganiz<br>come to<br>an Sprin<br>this let<br>nization<br>be intro-<br>lohn Do<br>nber, an<br>imail A | o Gulf C<br>ngs/Gu<br>tter we<br>n and th<br>duced t<br>oe, will<br>nd look | lame }<br>Coast C<br>Ilfport/E<br>have e<br>he impo<br>to the c<br>give a<br>forwar | Chambe<br>Biloxi co<br>onclose<br>ortant v<br>club and<br>new mo<br>rd to ma | ommun<br>d a thre<br>vork we<br>d have<br>ember<br>any ye | nity sinc<br>ee-mon<br>e do. Pl<br>an opp<br>orientat | th cale<br>lease r<br>ortunit<br>tion. W | 9, providing<br>endar of upo<br>note the wel<br>ty to becom<br>Ve are delig | g many soci<br>coming eve<br>elcome lunc<br>ne acquaint<br>ghted to ado | al and<br>nts and<br>heon fo<br>ad with | charital<br>d a pan<br>or new i<br>the oth | ble op<br>nphlet<br>memb<br>ner me | oortuni<br>giving<br>ers ead<br>mbers | ties fo<br>a brie<br>h Frie<br>The | or its i<br>of histe<br>day. A<br>cham | nembers<br>bry of the<br>t that tim<br>ber presi | e you<br>dent, |
| {{ Or       Welc       Ocea       With       orga       will b       Mr. J       chan | rganiz<br>come to<br>an Sprin<br>this let<br>nizatior<br>be intro-<br>lohn Do<br>nber, an            | o Gulf C<br>ngs/Gu<br>tter we<br>n and tt<br>duced t<br>oe, will<br>nd look | Lame )<br>Coast C<br>Ilfport/E<br>have e<br>he impo<br>to the c<br>give a<br>forwar | chambe<br>Biloxi co<br>ortant v<br>club and<br>new mo<br>rd to ma            | ommun<br>d a thre<br>vork we<br>d have<br>ember<br>any ye | nity sinc<br>ee-mon<br>e do. Pl<br>an opp<br>orientat | th cale<br>lease r<br>ortunit<br>tion. W | 9, providing<br>endar of upo<br>note the wel<br>ty to becom<br>Ve are delig | g many soci<br>coming eve<br>elcome lunc<br>ne acquaint<br>ghted to ado | al and<br>nts and<br>heon fo<br>ad with | charital<br>d a pan<br>or new i<br>the oth | ble op<br>nphlet<br>memb<br>ner me | oortuni<br>giving<br>ers ead<br>mbers | ties fo<br>a brie<br>h Frie<br>The | or its i<br>of histe<br>day. A<br>cham | nembers<br>bry of the<br>t that tim<br>ber presi | e you<br>dent, |

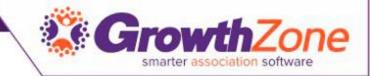

#### Contact Management

• Contact Management allows you to easily track your new contacts you have made face to face, over the phone, via the web

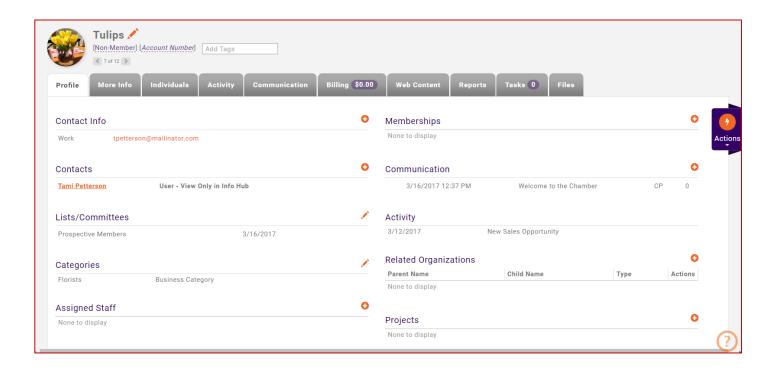

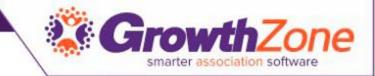

### Membership Management

 Easily manage members activity, billing, and contact info in one central database

| Memberships Membership Types Mer            | nbership Application Forms                |                                           |                                             |
|---------------------------------------------|-------------------------------------------|-------------------------------------------|---------------------------------------------|
| Bearch Show only                            | ▼ Customize Results                       |                                           | • Add                                       |
| Tulips                                      | Crab Shack                                | Boardwalk Marina                          | III III                                     |
| General Membership 3/17/2017 1/1/2018 Mar   | General Membership 3/13/2017 1/1/2018 Mar | General Membership 3/12/2017 1/1/2018 Mar | General Membership 3/12/2017 1/1/2018 Mar   |
| Active                                      | Active                                    | Active                                    | Active                                      |
| FUN Adventure Park                          | Mark Young                                | Bayview Motel                             | Gulfcoast Inn                               |
| Platinum Membership 3/12/2017 3/12/2018 Mar | General Membership 3/7/2017 1/1/2018 Mar  | General Membership 3/7/2017 1/1/2018 Mar  | Platinum Membership 3/7/2017 3/7/2018 Mar   |
| Active                                      | Active                                    | Active                                    | Active                                      |
| Lilies of the Valley                        | <mark>Sheryl Rassler</mark>               | John Jones                                | Rose's Florist                              |
| Platinum Membership 3/7/2017 3/7/2018 Mar   | General Membership 3/2/2017 1/1/2018 Mar  | General Membership 2/28/2017 1/1/2018 Feb | Platinum Membership 2/28/2017 2/28/2018 Feb |
| Active                                      | Active                                    | Active                                    | Active                                      |

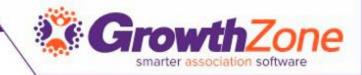

# Membership Management

- Membership Application Form
  - Integrated to web-site
  - If configured automatic notification to staff when an application is received

| Membership Application                                                           |
|----------------------------------------------------------------------------------|
| Instructions                                                                     |
| Thank you for your interest in our organization                                  |
| Select An Option                                                                 |
| General Membership \$1,200.00 Annually + \$25.00 Setup                           |
| Premium Membership \$2,000.00 Annually + \$25.00 Setup                           |
| Platinum Membership \$2,500.00 Annually + \$50.00 Platinum Membership Setup Fees |
| Enter Contact Information                                                        |
| First Name*                                                                      |
|                                                                                  |
| Last Name*                                                                       |
|                                                                                  |
|                                                                                  |

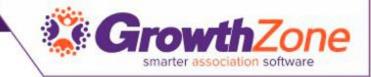

### Sales Funnel\*

 Provides a clear view of the opportunities currently available, showing you the revenue that your organization can make in the months ahead

| .dd/Edit Sales                   | s Opportuni     | ty - Joe's Pizzeria | 3                |                   |                                 | Ð×        |
|----------------------------------|-----------------|---------------------|------------------|-------------------|---------------------------------|-----------|
| Organization<br>Joe's Pizzeria   |                 | Source<br>select    | a Source         | v 🗘               | Sales Person<br>Cheri Petterson | Ŧ         |
| Sales Category<br>select a Sales | Categ 🔻 🕂       | One-Time Revenue    |                  | Recurring Revenue | Estimated Clo                   | ose Date  |
| Probability                      | Stage<br>select | a Stage 🔻 🕇         | Status<br>Active | ٣                 | Won/Lost Date                   |           |
| Delete                           |                 |                     |                  |                   | Са                              | ncel Done |

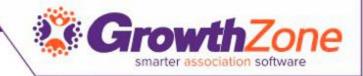

# Sales Funnel\*

- Allows for tracking:
  - One time revenue
  - Recurring revenue
  - Probability of Sale
  - Timeline
  - Communications
  - Tasks

| eri Petterson<br>unt\Average\Totals               | The Ski Hill<br>2 |                  | 0                     |   |  |  |  |
|---------------------------------------------------|-------------------|------------------|-----------------------|---|--|--|--|
| eri Petterson                                     | Joe's Pizzeria    |                  | 0                     |   |  |  |  |
| les Person 🗢                                      | Prospect Name \$  |                  | Days since contact \$ |   |  |  |  |
| sults                                             |                   |                  |                       |   |  |  |  |
|                                                   |                   |                  |                       |   |  |  |  |
|                                                   |                   | Add Summarize By |                       |   |  |  |  |
| Days since contact, Prospect Name, Sales Person 👻 | 11                | v 🗙              | Detail                | Ŧ |  |  |  |
| Fields to Display                                 | Summarize By      |                  | Display Mode          |   |  |  |  |
| Display Options                                   |                   |                  |                       |   |  |  |  |
| +                                                 |                   |                  |                       |   |  |  |  |
| Criteria / Filters                                |                   |                  |                       |   |  |  |  |
| None Selected 👻                                   | None Selected     |                  |                       |   |  |  |  |
| Sales Source                                      | Sales Categories  |                  |                       |   |  |  |  |
| None Selected 🔻                                   | None Selected     | ,                | None Selected 🔻       |   |  |  |  |
| Sales Persons                                     | Sales Statuses    |                  | Sales Stages          |   |  |  |  |

| Contact Name 🗢     | Default Email 🗢        | Default<br>Phone ≑ | Sales<br>Person <b>≑</b> | Estimated Close<br>Date \$ | One Time<br>Value ≎ | Recurring<br>Value \$ | Total<br>Value ≎ | Status 🗢 | Reason<br>‡ | Stage 🗢            | Timeline 🗢         | Timeline<br>Date ≎ |
|--------------------|------------------------|--------------------|--------------------------|----------------------------|---------------------|-----------------------|------------------|----------|-------------|--------------------|--------------------|--------------------|
| Joe's Pizzeria     | jranard@mailinator.com |                    | Cheri<br>Petterson       | 3/31/2017                  | \$50.00             | \$1,200.00            | \$1,250.00       | Prospect |             |                    | Initial<br>Contact | 3/17/2017          |
| The Ski Hill       |                        |                    | Cheri<br>Petterson       | 3/29/2017                  | \$50.00             | \$2,000.00            | \$2,050.00       | Active   |             | Initial<br>Contact |                    |                    |
| Count\Average\Tota | als 2                  |                    |                          |                            | \$100.00            | \$3,200.00            | \$3,300.00       |          |             |                    |                    |                    |

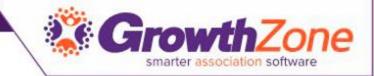

## Retain & Engage Your Members

- Events Management
- Info Hub
- Events Expo\*
- Web Content\*
- Fundraising\*
- On-line Store\*
- Certification\*

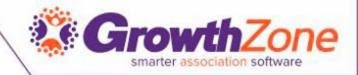

#### **Events Management**

 The Events module is designed to help you navigate every aspect of the event process - everything from inviting attendees to tracking registrations to creating invoices

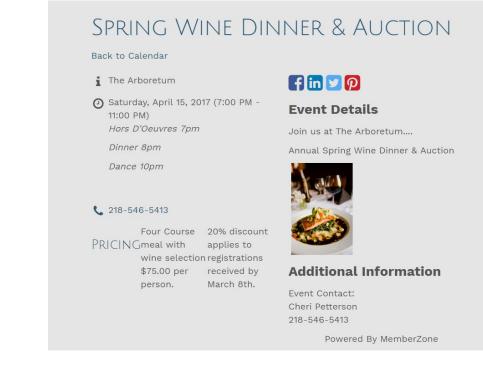

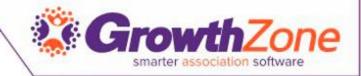

## **Events Management**

- Add Events
- Manage Registration
- Manage Sessions/Break-outs
- Manage Exhibitors (Coming Soon)
- Manage Sponsors
- Manage Fees
- Manage Attendance
- Manage Communications

| Name                  |                   |                   |           | Contact          |
|-----------------------|-------------------|-------------------|-----------|------------------|
|                       |                   |                   |           | Cheri Petterson  |
| Description           |                   |                   |           |                  |
|                       |                   |                   |           |                  |
|                       |                   |                   |           |                  |
| Location              |                   |                   |           |                  |
|                       |                   |                   |           |                  |
|                       |                   |                   |           |                  |
| Active Date           | Start at          | End at            |           | All day          |
| 3/17/2017             | 3/17/2017 8:00 AM | 3/17/2017 5:00 PM | 0         |                  |
| Enable Registration   | Event has Session | s/Breakouts       | Event has | Exhibitors       |
|                       |                   | o, broakouto      |           | - Exmitterio     |
| Time/Hours Details    |                   |                   |           |                  |
|                       |                   |                   |           |                  |
|                       |                   |                   |           |                  |
| Event Contact Details |                   |                   |           |                  |
|                       |                   |                   |           |                  |
| Category              | Calendar          | Status            | Copy From | m Existing Event |
| None Selected 🔻       | None Selected 🔻   | Approved <b>v</b> |           |                  |
|                       |                   |                   |           |                  |

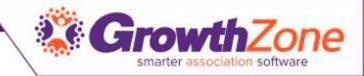

## **Events Management - Reporting**

- Activity Report
- Attendee Report
- Discount Report
- Sessions Report
- Sponsorship Report

| Contact                                                  |                                                                                                    |                                        | Date Range                                                    |                                    |                                       | Display Only Contacts            |                     |                                 |  |
|----------------------------------------------------------|----------------------------------------------------------------------------------------------------|----------------------------------------|---------------------------------------------------------------|------------------------------------|---------------------------------------|----------------------------------|---------------------|---------------------------------|--|
|                                                          |                                                                                                    |                                        | No Dates Sele                                                 | ected 🔻                            |                                       |                                  |                     |                                 |  |
| Event                                                    |                                                                                                    |                                        |                                                               |                                    |                                       |                                  |                     |                                 |  |
|                                                          | None Selected 💌                                                                                                    |                                        |                                                               |                                    |                                       |                                  |                     |                                 |  |
| Criteria / Filter                                        | 8                                                                                                    |                                        |                                                               |                                    |                                       |                                  |                     |                                 |  |
| Display Optio                                            |                                                                                                    | c                                      | Summarize By                                                  |                                    |                                       | Display Mod                      | a.                  |                                 |  |
|                                                          |                                                                                                    |                                        |                                                               |                                    |                                       |                                  |                     |                                 |  |
|                                                          | ct Name, Default Email, Default Phone,                                                                                                    |                                        | 11                                                            |                                    | т 🗙                                   | Detail                           |                     | Ŧ                               |  |
| Event I                                                  | ct Name, Default Email, Default Phone,<br>End Date, Event Name, Event Start Date,<br>gistration Status, Registration Type,<br>Total Registration Fee ▼                 |                                        | ,                                                             | Add                                | v 🗙<br>I Summarize By                 |                                  |                     | Ŧ                               |  |
| Event I                                                  | nd Date, Event Name, Event Start Date, gistration Status, Registration Type,                                                                                           |                                        | ,                                                             | Add                                |                                       |                                  |                     | ¥                               |  |
| Event I<br>Re                                            | nd Date, Event Name, Event Start Date, gistration Status, Registration Type,                                                                                           | Default<br>Phone ≎                     | ,                                                             | Add<br>Event Start<br>Date ≎       |                                       |                                  | Registration Type ¢ | v<br>Total Registratio<br>Fee ≎ |  |
| Event I<br>Re<br>sults                                   | ind Date, Event Name, Event Start Date,<br>glstration Status, Registration Type,<br>Total Registration Fee ▼                                                           | Default                                | H                                                             | Event Start                        | Summarize By                          | Detail                           | Registration Type 🗢 |                                 |  |
| Event I<br>Re<br>sults<br>ntact Name \$                  | ind Date, Event Name, Event Start Date,<br>gistration Status, Registration Type,<br>Total Registration Fee →<br>Default Email \$                                       | Default<br>Phone ≑                     | II<br>Event Name ¢<br>Summertime Barbecue & Music             | Event Start<br>Date ≑              | I Summarize By<br>Event End<br>Date ≑ | Detail Registration Status \$    | Registration Type ≎ |                                 |  |
| Event I<br>Re<br>sults<br>ntact Name \$<br>eri Petterson | ind Date, Event Name, Event Start Date,<br>gistration Status, Registration Type,<br>Total Registration Fee →<br>Default Email \$<br>cheri.petterson@micronetonline.com | Default<br>Phone ≎<br>218-546-<br>5413 | II<br>Event Name ¢<br>Summertime Barbecue & Music<br>Festival | Event Start<br>Date ¢<br>7/22/2017 | Event End<br>Date \$<br>7/23/2017     | Detail<br>Registration<br>Status | Spring Wine Dinner  | Fee ¢                           |  |

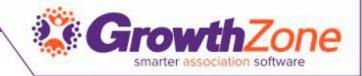

### Info Hub

- Members can update your own information (photos, directory listing, website, etc.)
- Manage their account and pay their bills
- Register for Events, enter
   New Events
- Enter Hot Deals, Member to Member Deals, & Job Postings...

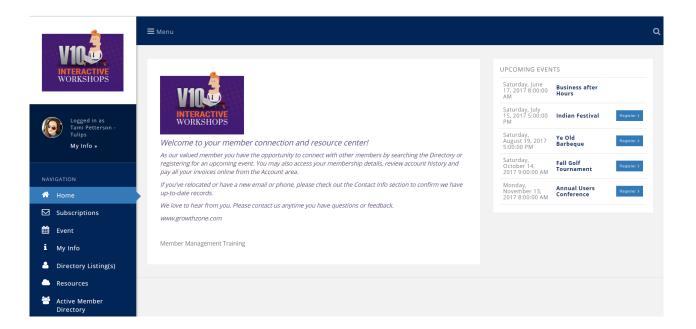

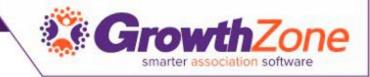

#### Web Content\*

• Provide additional benefits to members using hot deals, job postings and member to member hot deals

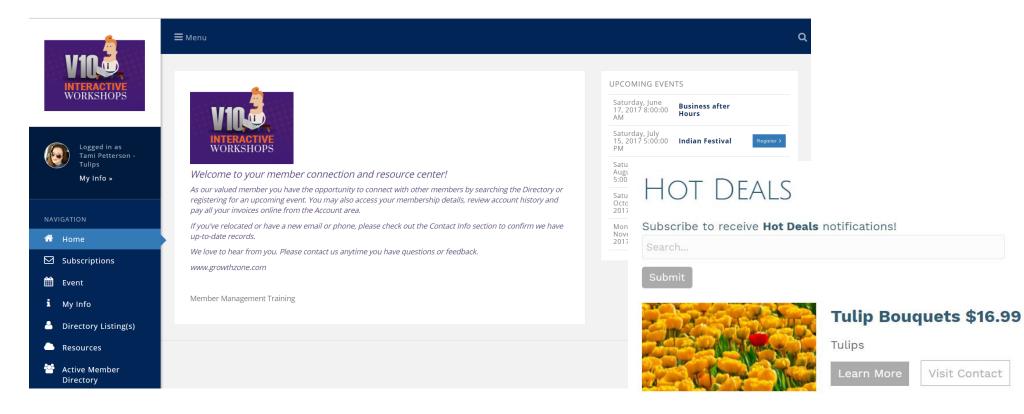

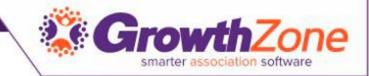

#### Fundraising\*

#### • Help the community with fundraising campaigns and track donations

| Summary Donation Activity Recurr | ing Donors Donation Setup |                                        |                   |                                |                   |                        |                     |               |         |
|----------------------------------|---------------------------|----------------------------------------|-------------------|--------------------------------|-------------------|------------------------|---------------------|---------------|---------|
| General Information              |                           | Donation Statis                        |                   |                                |                   |                        |                     |               |         |
| Campaign Name                    | Special Olympics          | Number of Donatio                      |                   |                                |                   | <sup>2</sup> Actions   |                     |               |         |
| Campaign Status                  | Active                    | Goal Amount                            | Special Olympi    | cs                             |                   |                        |                     |               |         |
| Start Date                       | 3/6/2017                  | Current Amount Pa<br>Remaining to Goal | Summary Dona      | ation Activity Recurring Donor | s Donation Setup  |                        |                     |               |         |
| nd Date<br>Description           | Support Special Olympics  | Remaining to Goar                      | Search            | Customize Results              | Customize Results | Amount: between 100 an | d 500 🗙 [Clear All] |               | ÷       |
| rimary Contact                   | Brandon Zinda             |                                        |                   |                                |                   |                        |                     |               |         |
|                                  |                           |                                        | Contact           | Description                    | Total             |                        | Туре                | Purchase Date | Actions |
|                                  |                           |                                        | Nora Breiby       | Special Olympics               | \$100.00          | \$0.00                 | One Time Donation   | 6/2/2017      |         |
|                                  |                           |                                        | Bikes Bikes Bikes | Special Olympics               | \$100.00          | \$0.00                 | One Time Donation   | 6/1/2017      |         |
|                                  |                           |                                        | Matt Anakkala     | Special Olympics               | \$100.00          | \$0.00                 | One Time Donation   | 5/11/2017     |         |
|                                  |                           |                                        | Henry James       | Special Olympics               | \$100.00          | \$0.00                 | One Time Donation   | 5/8/2017      |         |
|                                  |                           |                                        | Cherie Swanson    | Special Olympics               | \$100.00          | \$0.00                 | One Time Donation   | 4/27/2017     |         |
|                                  |                           |                                        | Cheri Petterson   | Special Olympics               | \$100.00          | \$0.00                 | One Time Donation   | 4/18/2017     |         |
|                                  |                           |                                        | Jerry Mannard     | Special Olympics               | \$100.00          | \$100.00               | One Time Donation   | 4/7/2017      |         |
|                                  |                           |                                        | Daphne Duck       | Special Olympics               | \$100.00          | \$0.00                 | One Time Donation   | 4/7/2017      |         |
|                                  |                           |                                        | Joan Jett         | Special Olympics               | \$100.00          | \$0.00                 | One Time Donation   | 3/26/2017     |         |
|                                  |                           |                                        | Cheri Petterson   | Special Olympics               | \$500.00          | \$500.00               | One Time Donation   | 3/17/2017     |         |

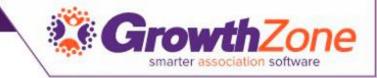

#### Overview

- The Store Module is a module that allows the association to sell additional resources/products to members
- The integrated into your GrowthZone Software, makes selling and processing orders as simple as possible

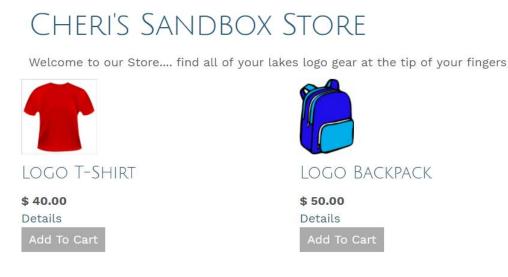

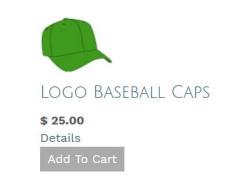

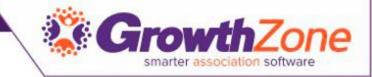

#### Certification

The Certification module allows you to track certifications for your members

- Track hours
- Track Requirements
- Provide Certificates

| earch          | Show only           | ▼ Customize    | Results  |             |                |   |         |   | 🔁 Add   |
|----------------|---------------------|----------------|----------|-------------|----------------|---|---------|---|---------|
|                |                     |                |          |             |                |   |         |   | 4       |
| Contact Name 🌲 | Certification Name  | 🗧 Start Date 🌲 | Earned 🌲 | Remaining 🌲 | Completed Date | ÷ | Status  | ÷ | Actions |
| heri Petterson | GrowthZone Software | 6/16/2017      |          | 0.00        |                |   | Applied |   | ×       |

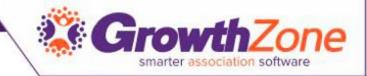

#### Do More with Less Time

- Billing
- Reporting
- Forms\*
- Project Management\*

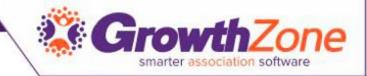

# Billing

- Easy creating of invoices
- Accepting Payments
- Integrated Payment Processing

| 6 Invoices Ready to Email                 |                                                              | Payments    |                  |                                                                          |         |
|-------------------------------------------|--------------------------------------------------------------|-------------|------------------|--------------------------------------------------------------------------|---------|
| 6 Invoices Ready to Email                 |                                                              |             |                  |                                                                          |         |
|                                           | \$8,170.83                                                   | 3           | Undeposited      | d payments                                                               | \$2,87  |
| 0 Invoices Ready to Print                 | \$0.00                                                       | Accounts Re | ceivable         |                                                                          |         |
| 0 Invoices Ready to Print and Email       | \$0.00                                                       | 29          | Total Accounts R | eceivable                                                                | \$32,56 |
|                                           |                                                              | 0           | Accounts Receive | able over 90 Days                                                        | ŝ       |
|                                           |                                                              |             |                  |                                                                          |         |
| Common Tasks                              | Reports                                                      |             |                  | Setup                                                                    |         |
| Create New Invoice                        | Accounts Receivable                                          |             |                  | Chart of Accounts                                                        |         |
| Enter Check Payment<br>Enter Cash Payment | Accounts Receivable (Detail)<br>Integrated Processing Monthl | v Statement |                  | Memberships/Products/Services<br>Add/Edit Invoice & Statements Templates |         |
| Enter Credit Card Payment                 | Integrated Processing Monthl                                 |             |                  |                                                                          |         |

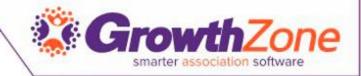

# Reporting

- Wide variety of reports for you to analyze all aspects of your organization
- Customizable to meet your needs

|                                   | Accounting • | Customize Results | Category:Billing | _Accounting 🗙 [Clear All] |   |                    |               |
|-----------------------------------|--------------|-------------------|------------------|---------------------------|---|--------------------|---------------|
| Result Count: 18                  |              |                   |                  |                           |   |                    |               |
| Name                              | ÷            | Description       | ÷                | Date Added                | ÷ | Only Visible to Me | \$<br>Actions |
| Accounts Receivable Aging Detail  |              |                   |                  | 4/11/2016                 |   | No                 |               |
| Accounts Receivable Aging Summary |              |                   |                  | 1/27/2016                 |   | No                 |               |
| Billing Activity Report           |              |                   |                  | 6/24/2016                 |   | No                 |               |
| Collections Report                |              |                   |                  | 8/18/2016                 |   | No                 |               |
| Credit Memo Report                |              |                   |                  | 7/1/2016                  |   | No                 |               |
| Deposit Summary Report            |              |                   |                  | 4/6/2016                  |   | No                 |               |
| Open Invoices Report              |              |                   |                  | 4/22/2016                 |   | No                 |               |
| Payment Processing Report         |              |                   |                  | 4/6/2016                  |   | No                 |               |
| Recognized Income Report          |              |                   |                  | 3/4/2017                  |   | No                 |               |
| Refund Report                     |              |                   |                  | 7/1/2016                  |   | No                 |               |
| Revenue Recognition Report        |              |                   |                  | 12/21/2016                |   | No                 |               |
| Sales By Member Report            |              |                   |                  | 3/25/2016                 |   | No                 |               |
| Sales By Account Report           |              |                   |                  | 4/6/2016                  |   | No                 |               |
| Scheduled Billing Report          |              |                   |                  | 10/21/2016                |   | No                 |               |
| Stored Payment Profiles Report    |              |                   |                  | 12/1/2016                 |   | No                 |               |
| Taxes Billed Report               |              |                   |                  | 6/23/2016                 |   | No                 | (             |

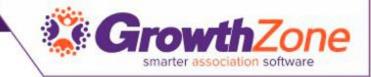

#### Form Builder\*

• Use the Form Builder/Survey tool to create online forms or insert links into emails to encourage and track responses

| ame                   | ÷ | Description | ÷ | Form Type           | ÷ | Total Responses | ÷ | Latest Response | ÷ | Actions |
|-----------------------|---|-------------|---|---------------------|---|-----------------|---|-----------------|---|---------|
| ontact Us public form |   | Contact Us  |   | Contact Us          |   | 2               |   | 2/24/2017       |   | 1 🕈 🕹   |
| fo Request            |   |             |   | Inquiry Inforequest |   | <u>0</u>        |   |                 |   | A 🗘     |
| est Form              |   |             |   | User Defined        |   | <u>0</u>        |   |                 |   | ø       |

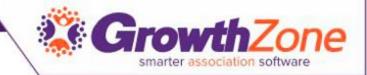

### Project Management\*

• Streamline processes for membership acquisition, membership onboarding, event planning...

| w Member On-           | boarding          |                     |            |                                 |                  | Add Tags           |     |
|------------------------|-------------------|---------------------|------------|---------------------------------|------------------|--------------------|-----|
| ummary Data            | Economic Developn | nent Tasks Files Co | ommunicati | ion                             |                  |                    |     |
|                        |                   |                     |            |                                 |                  | • Add              |     |
| Name 🌲                 | Task Priority  🌲  | Task Type 💠 Con     | ntact 🜲    | Assigned To Person 🔶 Due Date 💠 | Completed Date 🔶 | Percent Complete 🔶 | Act |
| <u> Welcome Letter</u> | Important         | Members On-boarding |            | Brandon Zinda                   |                  | 0                  |     |
| Ambassador Visit       | Important         | Members On-boarding |            | Sheryl Rassler                  |                  | 0                  |     |
| <u> Welcome Email</u>  | Important         | Members On-boarding |            | Brandon Zinda                   |                  | 0                  |     |

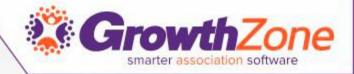

# Questions??

For additional training, contact training@growthzone.com